<span id="page-0-0"></span>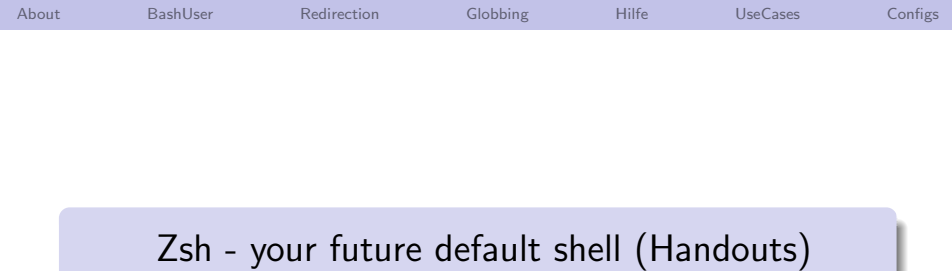

Bernhard Tittelbach

28. April 2012

Bernhard Tittelbach

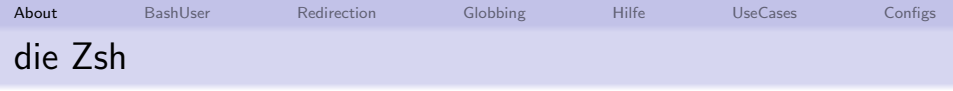

- **o** Unix Shell
- 1990 von Paul Falstad, Princeton University
- wird aktiv weiterentwickelt
- aktuelles Release 4.3.17 von 2012-02-23
- **Hilfreiche Community** 
	- $\bullet$  #zsh@irc.freenode.net
	- <http://www.zsh.org/mla>
- <span id="page-1-0"></span>Umfangreiche (!) Feature-Liste
	- 17 man-pages
	- $\bullet$  + fast Superset der Features von bash, ksh, csh

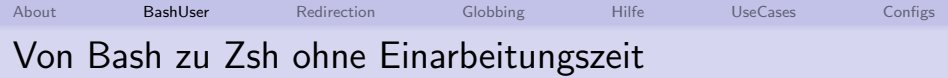

- zsh in default-config der bash sehr ähnlich
- **•** bash mit zsh ersetzen Alleine bringt schon Vorteile
- <span id="page-2-0"></span>Features
	- **o** Tippfehlerkorrektur
	- **•** gemeinsame History über mehrere laufende Shells hinweg
	- vcs\_info prompt
	- ZLE statt readline
		- Menii-Auswahl
		- multi-line command prompt editing
	- wesentlich mächtigere Tab-Vervollständigung

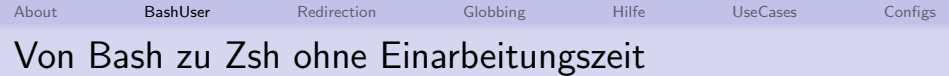

- zsh in default-config der bash sehr ähnlich
- bash mit zsh ersetzen Alleine bringt schon Vorteile

Features

- Verzeichnis-Vervollständigung  $/u/in/X \rightarrow /usr/include/X11/$
- · Variablen-expansion \$TERM<tab>
- floating point math echo  $$(2.2+3.3**2))$
- korrekte Behandlung von Quoting:

\n- $$
[[ -n \, \$var ]]
$$
\n- echo "abc  $$(echo "d e f") def"$
\n

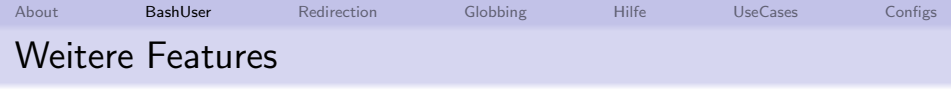

- $[[ -n \, \text{ $var} \, || \, \text{ $var == *abc*} || \, \text{ $var =^*$} \, \text{`var$} ||$
- **•** Assoziative Arrays
- Dateimanager mit ZLE Menu
- 7LE Undo
- **o** function hooks
- shorthands for a (array)
- global aliases, suffix aliases (z.b.: für  $>$ /dev/null)
- $\bullet$  cmd  $\&$ !
- Umfangreiche Konfigurierbarkeit
	- man zshoptions
	- zstyle

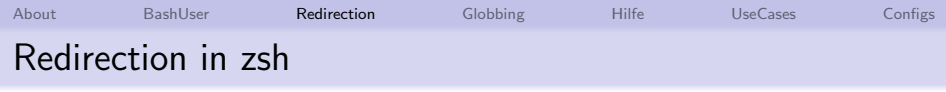

- Alles was in bash geht, geht auch in zsh
- Stdout und Stderr in Prozess pipen helloouterr |& less
- **Prozess-Output als Fifo oder Temp-File verwenden** less <(sort −n tosort)

```
less =(sort −n tosort)
```
- DateiInhalt in die CL echo \$(< file)
- CL Zeichenfolge in Temp-Datei  $cat = (<<' 'text der in ein tmp file kommt")$
- Multi-Target Redirect !

echo HalloHallo > file1 > file2

- File durch Prozess pipen und überschreiben sort  $-n =$ (<sortme) >! sortme
- Shell-Optionen: noclobber und histallowclobber

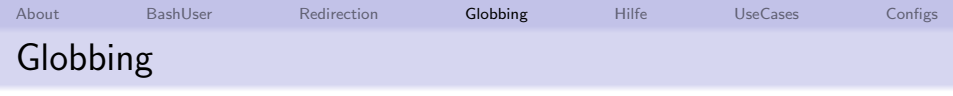

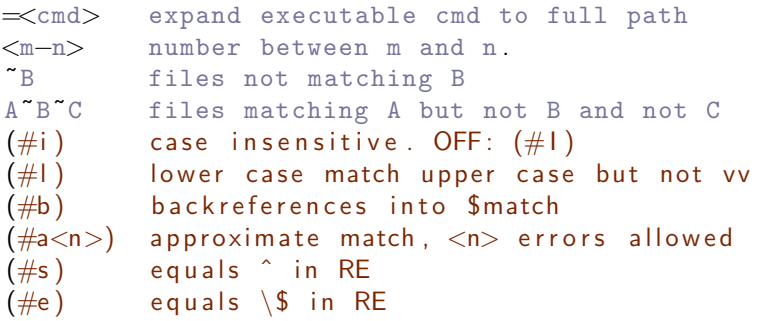

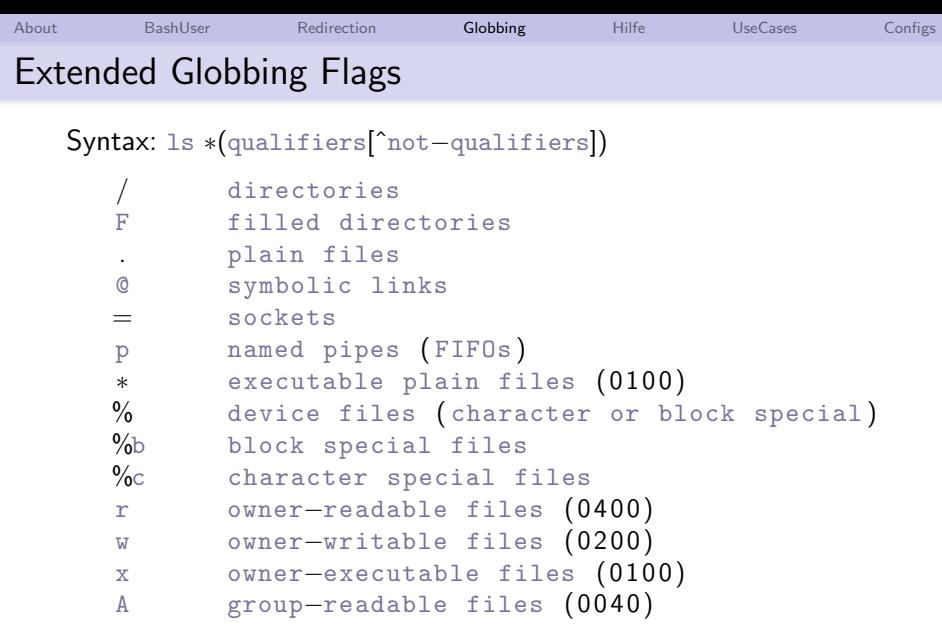

s setuid files (04000)

. . .

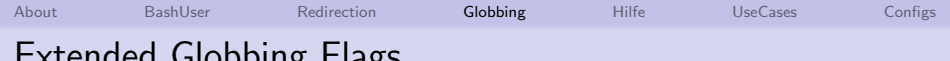

## Extended Globbing Flags

Syntax: ls \*(qualifiers[^not−qualifiers])

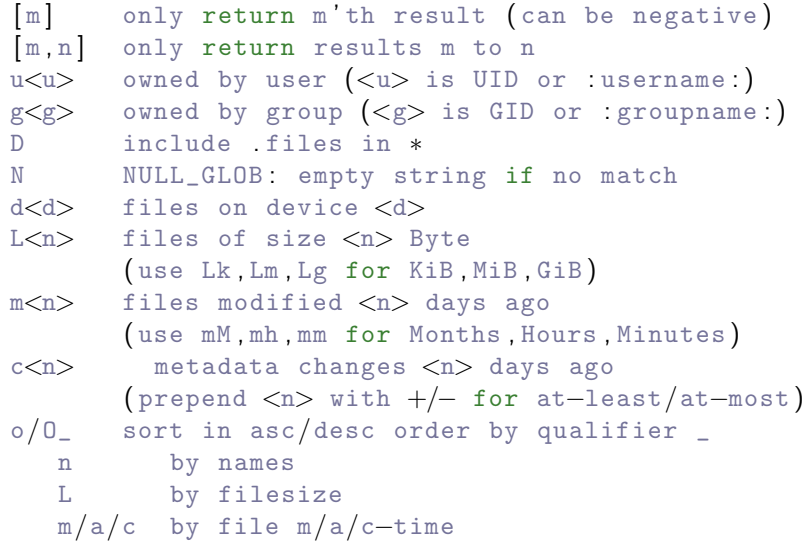

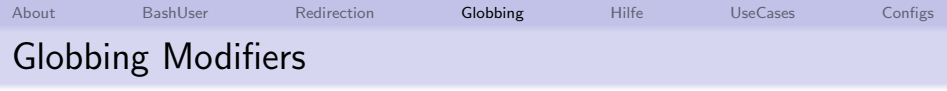

Syntax: print \*(<qualifiers>:<modifier1>:<modifier2>)

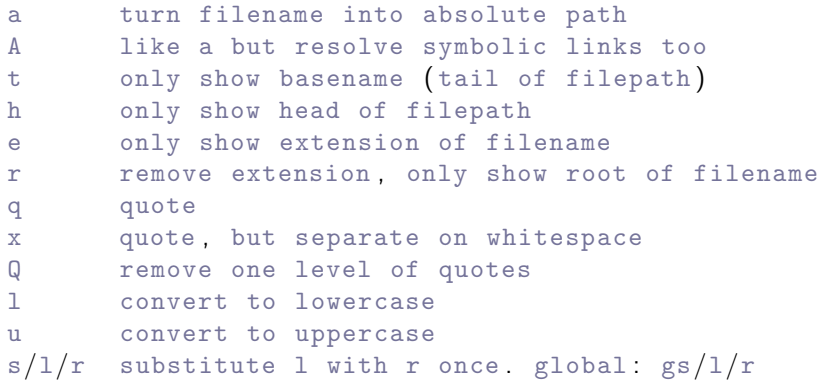

modifier modifiers ... see man-page

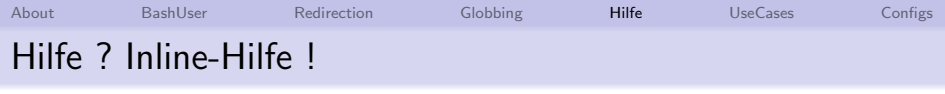

- <Tab> hilft fast immer (sonst <Tab><Tab>)
- $\bullet$   $\lt$ Strg $>$ Xd Vorschauf für Globbingausdruck unter Cursor
- <Alt>H man-page für Cmd unter Cursor
- $\bullet$  <Strg>Xz Blättert durch Keybinding Hilfe
- $\bullet$   $\lt$ Strg $>\x$ g Blättert durch Globbing Hilfe
- <span id="page-10-0"></span>• <Strg>Xb Zeigt Hilfe für ,. Abkürzungen

(für grml config)

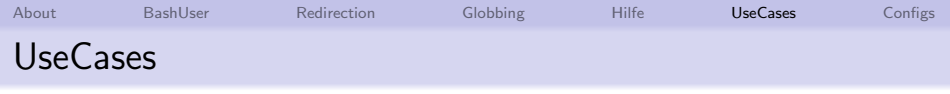

- compile a quick c prog writing to stdout and stderr
- **•** demonstrate multi-line editing and redirection

```
gcc -o helloouterr -x c =(<<<'\#include <stdio.h>
int main ( )
\{fprintf (stdout, "Hallo StdIn\n");
  fprintf (stderr, "Hallo StdOut\n");
} ' )
```
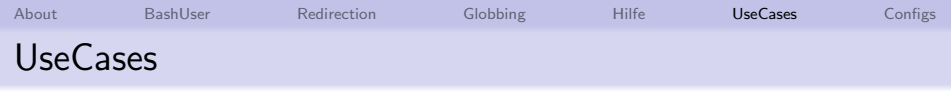

#### • cd to dir that contains file \*besserverstecker\*

cd  $**/*(\forall\#i)$  Besserverstecker  $*([1]:h)$ 

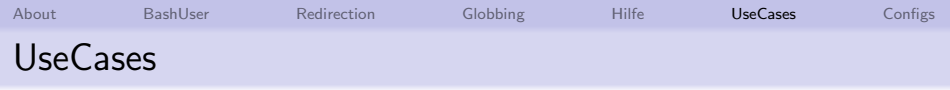

# • remove dangling symlinks

$$
\texttt{rm} \ * \ast/\ast(-\texttt{0})
$$

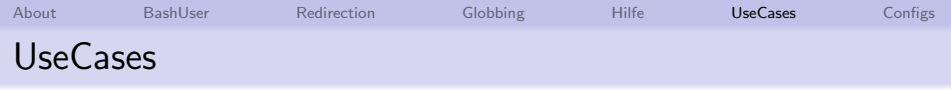

#### • list all symbolic links that point to ...

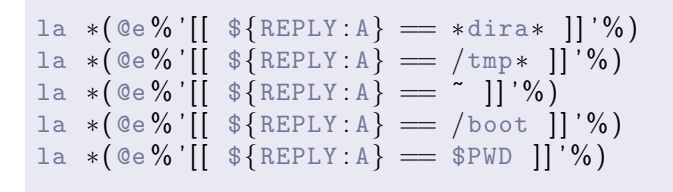

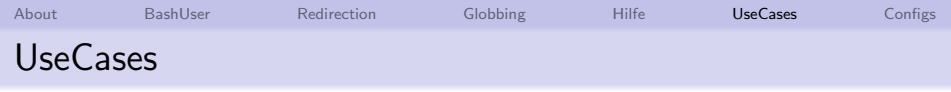

### • rmdir all empty directories in all subdirectories

<span id="page-15-0"></span>
$$
\texttt{rmdir} * */(* (/ \text{`F})
$$

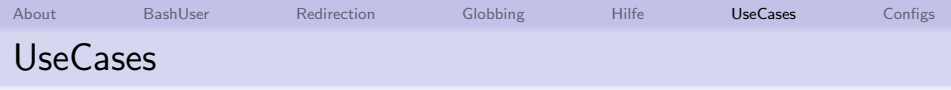

- $\bullet$  cp new files/photos of last 10 days
- create dir newfotos on the fly

# <span id="page-16-0"></span>cp /media/CAM / \* \* / \* (. c−10) newfotos/<Ctrl+Xp>

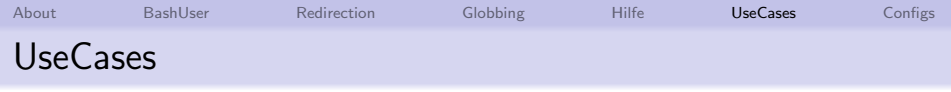

# only rm \*.txt files that contain "DELETE ME"

```
echo "IMPORTANT" > {a-f}.txt
echo "DELETE ME" > {g−l } . txt
mkdir z . txt
contains () { grep -q "$*" $REPLY }
rm * . txt ( . e : ' contains DELETE ME ' : )
```
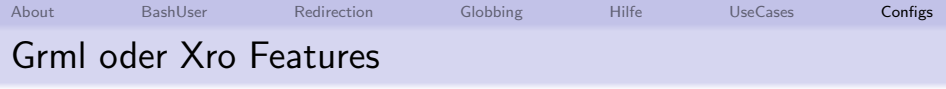

- $\bullet$  any
- · Isdisk
- · purge
- se, simpleextract
- $\bullet$  ati, acs
- $\bullet$  cdt
- · rmcdir
- $\bullet$  qcp, qmv
- iptables-show
- · sum\_filesizes
- · waitpid

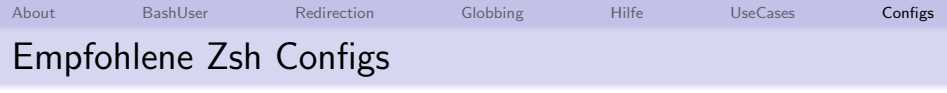

- **•** Grml-Config
	- <http://grml.org/zsh/>
	- apt-get-repository deb <http://deb.grml.org> grml-stable apt-get install grml-etc-core
- **Meine Config** 
	- <https://www.tittelbach.at/zsh/>

```
wget --no-check-certifiacte
 https://www.tittelbach.at/zsh/.zshrc\{, .pre, .local\}zsh
UpdateMyZshrc
```